## **Monetra®**

**Merchant Account Setup Worksheet**

**Merchant Account Setup Worksheet v10.10.0 Build 250421003 Generated On: May 9, 2025**

### Copyright 2025 Monetra Technologies, LLC

The information contained herein is provided "As Is" without warranty of any kind, express or implied, including but not limited to, the implied warranties of merchantability and fitness for a particular purpose. There is no warranty that the information or the use thereof does not infringe a patent, trademark, copyright, or trade secret.

Monetra Technologies, LLC ("Monetra") shall not be liable for any direct, special, incidental, or consequential damages resulting from the use of any information contained herein, whether resulting from breach of contract, breach of warranty, negligence, or otherwise, even if Monetra has been advised of the possibility of such damages. Monetra reserves the right to make changes to the information contained herein at anytime without notice. No part of this document may be reproduced or transmitted in any form or by any means, electronic or mechanical, for any purpose, without the express written permission of Monetra.

# **Certegy ECC Image Repository (CERTEGYIMGREPO)**

### **Help Desk Phone: Not on file**

### **Supported Card Types: None**

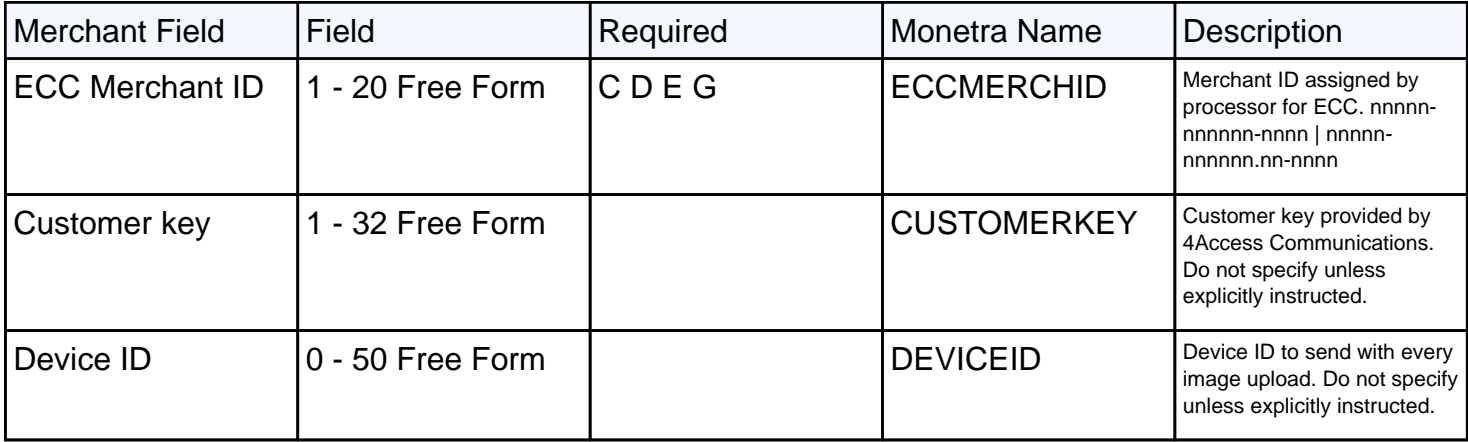

# **Certegy ECC Image Repository (CERTEGYIMGREPO)**

#### **Instructions for use:**

**Account Rep:** Please fill out the form below and then fax (or email) it back to the merchant of record. Note: It is imperative that the information provided below is both accurate and complete for the Monetra system to properly function.

**Merchant:** Once you have recieved the information provided below, enter it into the Monetra system as per the current installation procedures

Circle a SINGLE industry type listed below:

Retail(R) Restaurant(F) Lodging(H)

Complete all the required fields below. Grey blocks represent required minimum lengths.

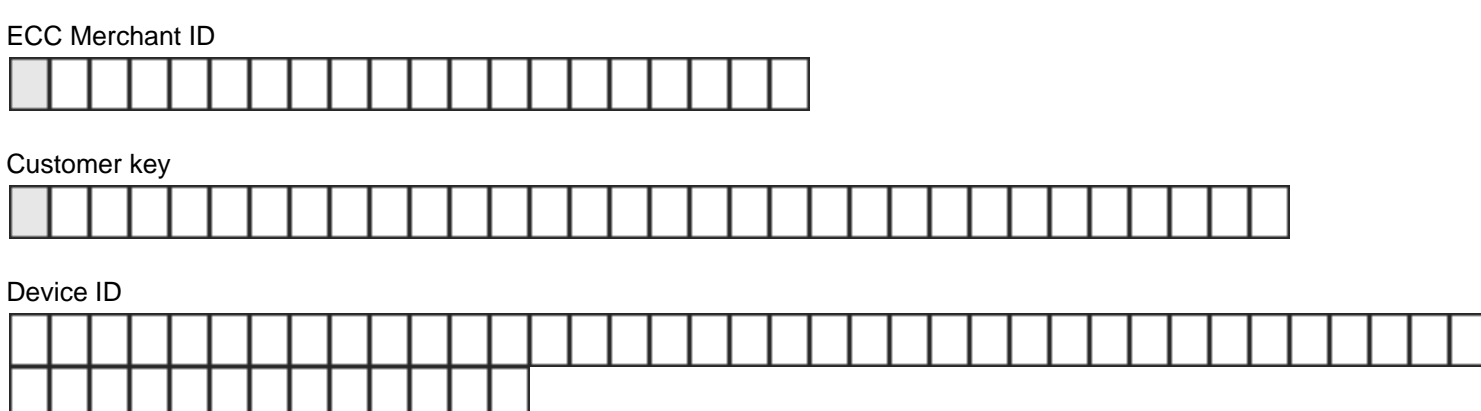